# **FICHE PRATIQUE**

## **SEO - Tout sur le référencement naturel**

## **● Le référencement et ses règles d'or**

### **Le SEO, c'est quoi ?**

C'est le référencement naturel.

De l'anglais Search Engine Optimisation, le SEO est un ensemble de règles et de bonnes pratiques pour améliorer le positionnement de son site internet sur les moteurs de recherches.

C'est un travail qui s'effectue et porte ses fruits sur le long terme. C'est un marathon, pas un sprint !

### **Qu'est-ce qu'un moteur de recherche ?**

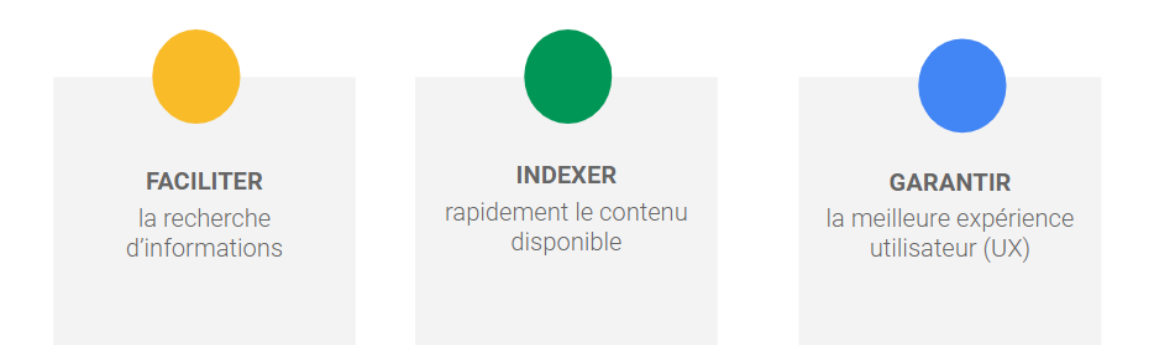

#### **Comment fonctionne un moteur de recherche ?**

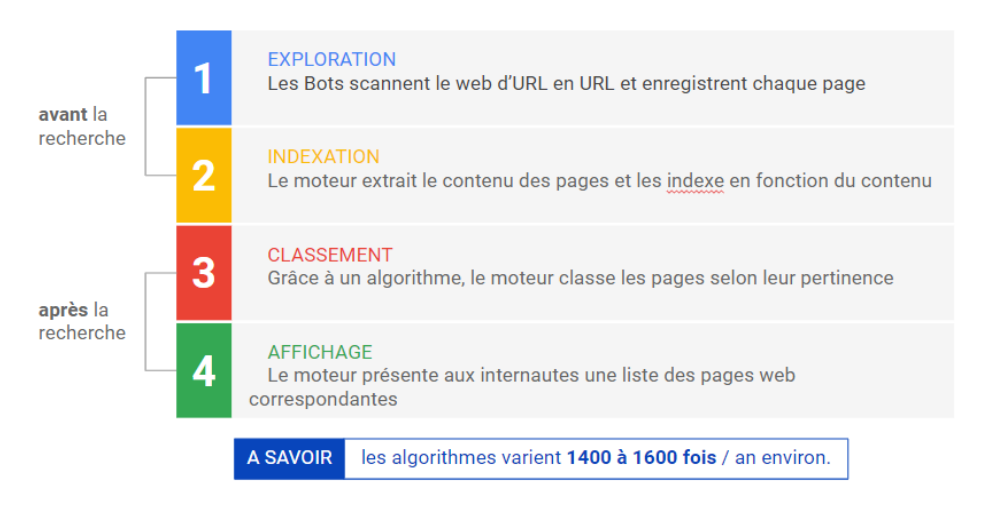

# **FICHE PRATIQUE**

### **La page résultat de recherche**

Les résultats peuvent contenir :

- Des actualités
- Des images
- · Des vidéos
- Des publicités
- Des plans
- Des pages

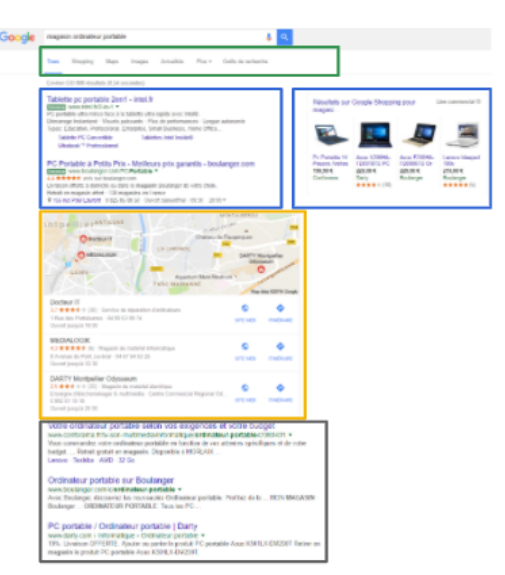

#### **Comment la comprendre ?**

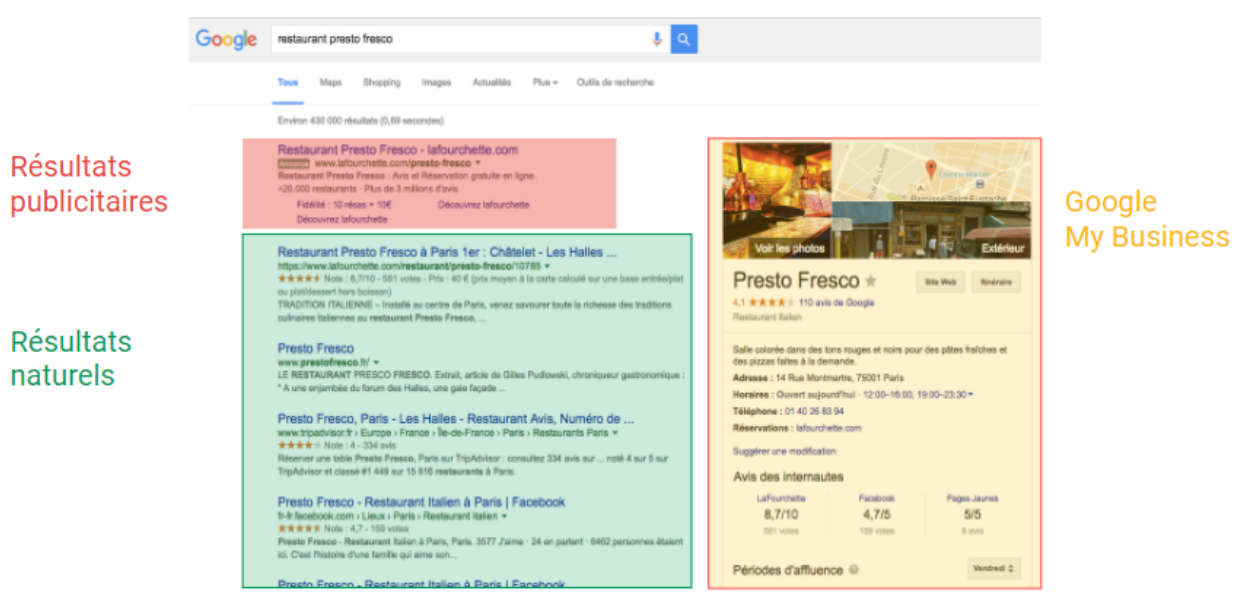

### **Pourquoi le référencement (SEO + SEA) est-il important ?**

- 64 % du trafic Web provient des moteurs de recherche
- La 1<sup>ère</sup> page des résultats génère 92 % du trafic
- Vous pouvez atteindre des personnes qui recherchent vos produits et/ou services
- Vous pouvez trouver les bons clients grâce au marketing local
- ROI plus facilement mesurable que les leviers traditionnels

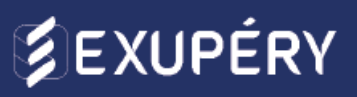

# **FICHE PRATIQUE**

#### **SEO + SEA = SEM**

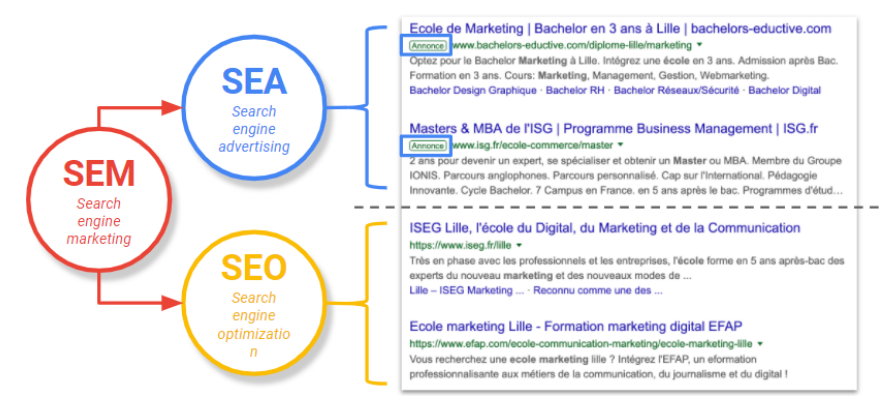

#### **Le SEA sont les liens sponsorisés / commerciaux**

Les résultats se situent dans les zones publicitaires (0 à 4 - 7 liens) - Une seule annonce par marque et par page

Ce sont des annonces issues de **campagnes payantes** faites à partir de Google Ads (Adwords)

#### **Le SEO sont les liens organiques / naturels**

Les résultats se situent dans les zones traditionnelles (6 à 10 liens) Ils sont triés en fonction de leur pertinence par l'algorithme de Google.

### **Bien comprendre le SEO (Organique = gratuit)**

Le **référencement naturel**, appelé également **SEO** *(Search Engine Optimisation)*

Il regroupe un ensemble de techniques visant à optimiser la visibilité d'un site internet sur Google et les autres moteurs.

Pour obtenir un bon **référencement internet** via le référencement naturel, votre site internet et son contenu doivent être conformes aux exigences de Google *(environ 200 critères).*

#### **Comment fonctionne le référencement naturel ?**

La qualité du référencement naturel sera le résultat de l'importance attachée à :

- la structure et à l'arborescence de votre site,
- à la richesse de son contenu, au choix des bons mots clés,
- à l'optimisation de ses pages et à la qualité de ses liens entrants *(backlink)*.

# **FICHE PRATIQUE**

#### **Tout commence par une recherche Google**

- **- 93%** des expériences en ligne commencent toujours par un moteur de recherche.
- **- 50%** des recherches contiennent 4 mots ou plus.
- **- 61%** des internautes font des recherches en ligne sur un produit avant un achat
- **- 57%** des commerçants B2B déclarent que le SEO génère plus de contacts que toute autre initiative marketing
- **- 21%** des utilisateurs, seulement, cliquent sur plus d'un résultat dans les moteurs de recherche

source: <https://www.abondance.com/actualites/20171224-18757-infographie-33-chiffres-autour-seo.html> <https://fr.oncrawl.com/referencement/5-chiffres-seo-semaine44/>

#### Le SEO sait ce que le consommateur veut:

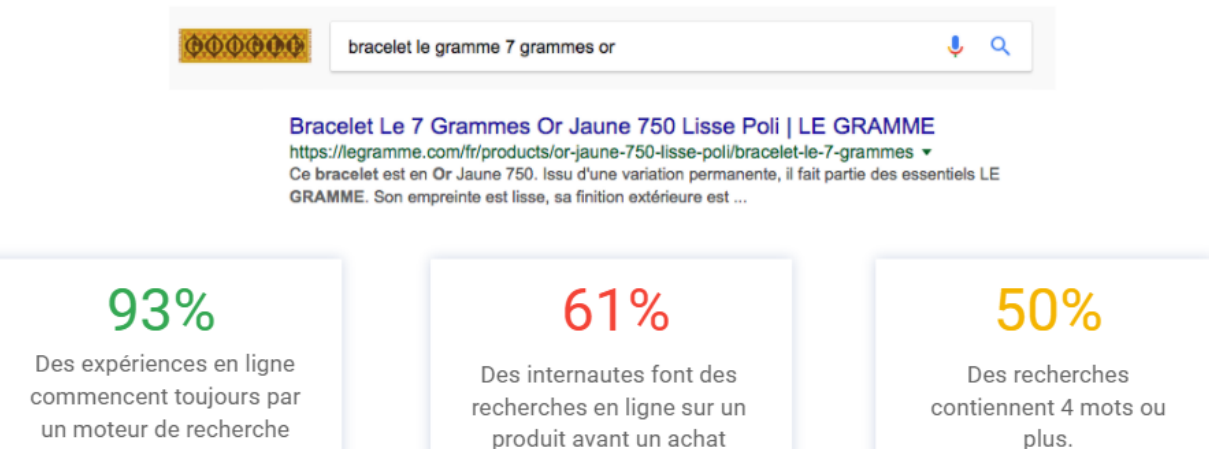

## **● Les outils du SEO**

**Search Console** 

### Pour réaliser une étude de mots clés sur secteur d'activité. **Ubersuggest** [Juste](https://neilpatel.com/fr/ubersuggest/) ici Pour réaliser une étude sémantique du secteur d'activité et **Google Trends** déterminer une tendance. [Juste](https://trends.google.fr/trends/?geo=FR) ici Pour analyser les question que se posent les internautes pour **ANSWER** vos pages de blog/FAQ THE PUBLIC [Juste](https://answerthepublic.com/) ici Pour dialoguer avec les robots de Google Google [Juste](https://search.google.com/) ici

## **FICHE PRATIQUE**

# **SEXUPÉRY**

- Dites à Google que vous existez
- Vérifiez l'indexation de vos pages
- Consulter vos positions
- Identifiez vos backlinks
- Découvrez les mots clés sur lesquels vous apparaissez

### **Ajoutez des plug-ins sur votre CMS pour gérer votre SEO**

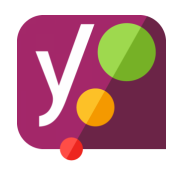

### **Yoast SEO**

Ensemble d'outils fiable qui vous aide à avoir un bon SEO

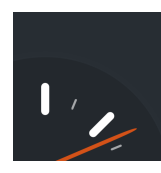

## **WP Super Cache**

Gérer la mise en cache de votre site pour un chargement plus rapide

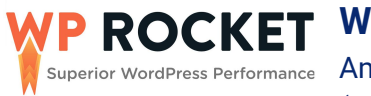

## **WP Rocket**

Améliorer le préchargement du cache, la mise en cache des pages (plugin payant)

## **● Les critères du SEO | On page / Off page**

**Comment les différencier ?**

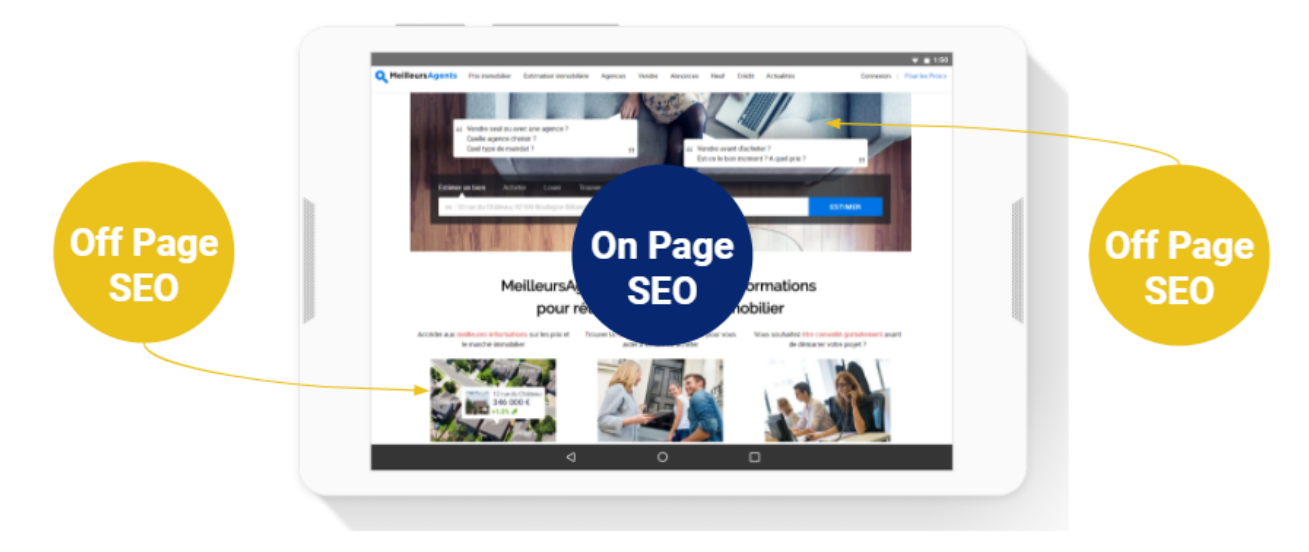

Le SEO On page s'effectue comme son nom l'indique sur votre site directement. Le SEO Off page se définit par la réputation de votre site en ligne.

# **FICHE PRATIQUE**

## **On Page**

## **Les balises title et meta description**

Livraison de Fleurs en 2h à Paris et 24h en France | Bergamotte https://www.bergamotte.com > livraison-express-fleurs-france  $\star$ 

Comme vous, nous aimons les livraisons rapides et sans encombre. C'est pour cela que nous nous sommes démenés pour imaginer le service le plus optimal ...

### Title : <title>

Environ 70 caractères

- contient votre mot clé
- possède au moins un argument fort
- permet de se distinguer des concurrents
- composé d'une phrase construite (pas de succession de mots clés)

Description : < meta name="description" content="">

Environ 160 caractères

- ne contient pas forcément votre mot clé
- possède des avantages concurrentiels
- décrit le contenu de la page

### **Les images**

Gardez en tête qu'une image vaut 1000 mots.

- Images représentatives du contenu
- Favoriser les images personnelles
- Compresser les photos pour ne pas impacter le temps de chargement du site
- Renommer les photos pour qu'elles soient bien interprétées par Google (pas de "\_" , pas de majuscules ni de caractères accentués)
- Remplir la balise ALT (mettre votre mot clé, décrire le contenu de la photo)

### **Comment les optimiser ?**

1- Renommez les images en **minuscule**, avec des **mots-clés** pertinents et en séparant chaque mot d'un **trait d'union : ex phare-port-tudy-ile-de-groix**

2- Ajoutez des balises **alt texte** : Fonctionnalité utile pour décrire l'image : **ex Les phares du Port Tudy de l'île de Groix**

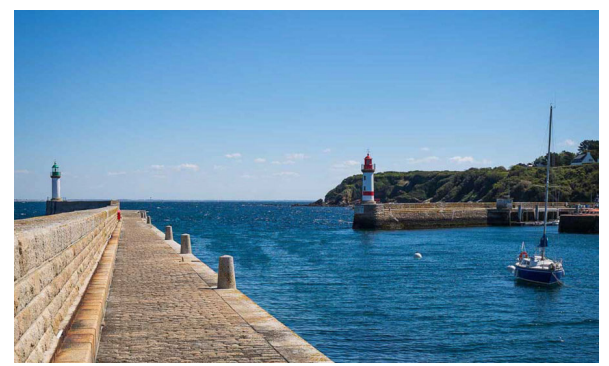

### **Qualité**

- **Originalité** : votre contenu est votre identité, à vous de vous démarquer
- **Copier/coller** : Google identifie instantanément les copier coller, il faut donc les bannir (utiliser siteliner pour faire un audit des c/c du site)
- **Longueur** : donnez toute l'information que recherche l'internaute, ne faites pas du remplissage
- **Style d'écriture :** préférez les phrases courtes et évitez le jargon
- **Facilité de lecture** : facilitez la lecture en diagonale (titres, sous titres, image, mots en gras, saut de ligne)
- **Segmentation** : traitez un sujet à la fois, évitez de mélanger vos idées

## **Utilisation des balises - Balises H1 - H6**

### Les Balises <H> structurent votre texte, comme les règles qui régissent une rédaction à l'école

Les balises <H> structurent votre texte, comme les règles qui régissent une rédaction à l'école.

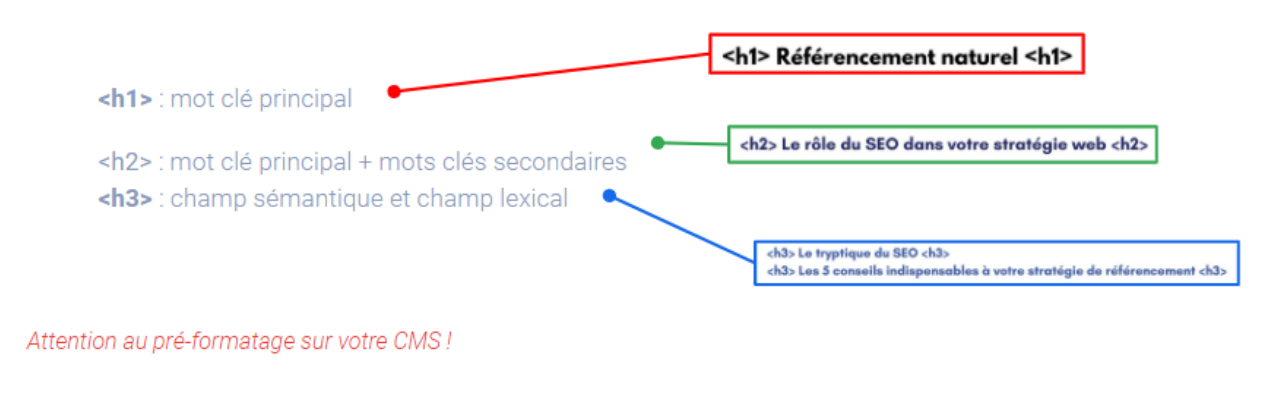

**OUTIL** Faites l'audit des balises H1-H6 d'un site avec yakaferci

## **L'architecture**

- Faciliter l'exploration de votre contenu textuel par le moteur
- Utiliser les "fils d'Ariane" pour aider le robot et les visiteurs à naviguer
- Utiliser des URL descriptives et similaires au fil d'Ariane
- Optimiser votre site pour les mobiles (cf. outil)

### **Le maillage interne**

- Effectuer des passerelles entre vos contenus
- Rediriger vers les pages les plus importantes

# **FICHE PRATIQUE**

- Optimiser les libellés (ancres) de vos liens
- Eviter la multiplication des liens sortants

Pour consulter les restaurants de Groix : cliquez ici  $\chi$ 

Découvrez les restaurants de Groix pour votre séjour. V Ex :

## **Off Page**

### **La réputation**

Le On page c'est la réputation de votre site web.

Pour l'optimiser, renflouer votre portefeuille de **backlinks.** La qualité de vos liens entrant a une importance, **et la quantité aussi ! (surtout)** *Attention, faites augmenter vos backlinks sur la durée. Evitez d'en ajouter trop d'un coup.*

## **● Mettre en place un plan d'optimisation du SEO**

## **Plan d'optimisation**

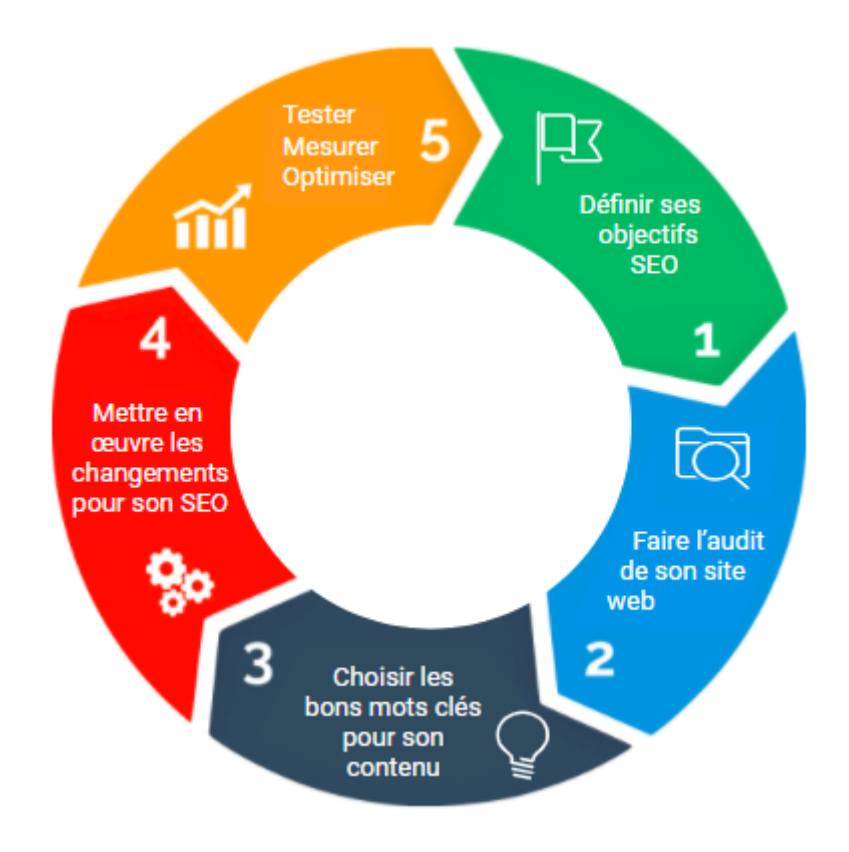

# **FICHE PRATIQUE**

## **1 - Définir ses objectifs SEO**

À vous de vous poser les bonnes questions et de définir vos priorités:

- ▷ Quels sont vos produits ou services phares que vous souhaitez mettre en avant?
- ▷ Quels types d'interactions voulez-vous créer avec votre public: appel, achats en ligne, visite des articles
- ▷ Quelle audience voulez-vous capter sur Google?

La définition de vos objectifs impacte directement votre manière de rédiger votre contenu et d'analyser vos performances!

### **2 - Auditer son site**

- Vérifier le niveau d'indexation de vos pages, tester les erreurs de chargement et connaître votre SERP
- Tester la compatibilité de votre site sur les différents appareils
- Tester la vitesse de chargement de vos pages
- Prendre connaissance de vos backlinks

Pour vous aider, utilisez ces outils :

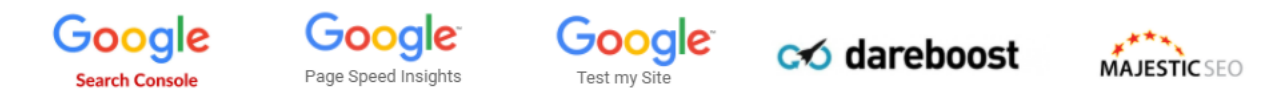

## **3 - Choisir les bons mots clés**

Comprendre les questions que se posent vos consommateurs

Découvrir les mots clés et groupes de mots clés pertinents pour votre activité ainsi que leur volume de recherche

Détecter des saisonnalités et des tendances de recherche sur votre activité

Éditer votre contenu de manière originale à la lumière des mots clés identifiés

### **4 - Mettre en oeuvre les changements**

Reprendre les préconisations et effectuer les modifications.

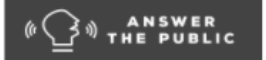

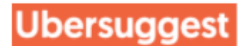

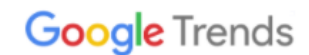

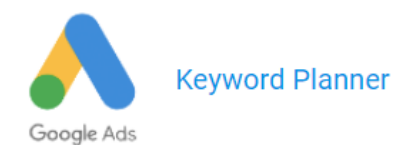

# **FICHE PRATIQUE**

## **5 - Testez, Mesurez, Optimisez**

Découvrez qui est votre audience et comment elle interagit avec votre offre sur internet.

Testez de nouvelles choses avec l'A/B testing et trouvez vos best practices

Gardez un oeil sur la stratégie SEM de vos concurrents.

Faites de la veille sur votre nom de marque, votre secteur d'activité, vos concurrents, etc.

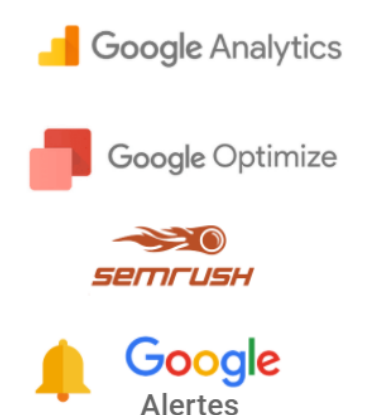

## **● Challenge ! - 1 heure**

### **Audit SEO !**

Réalisez **L'audit SEO** du site de votre choix et proposez vos **préconisations** afin d'optimiser son référencement naturel. **C'est parti !**

Rendez-vous sur [l'exercice](https://docs.google.com/document/d/10QOhsoyHi7o_MoK02vb3YYuBQKpzprlQDjMpgEhMoeE/edit) pratique.